#### **Zahlensysteme**

### **1. Das dekadische Ziffernsystem (Dezimalsystem)**

Eine *ganze Zahl z* kann man als Summe von Potenzen zur *Basis* 10 darstellen:

$$
z = a_n 10^n + a_{n-1} 10^{n-1} + ... + a_2 10^2 + a_1 10^1 + a_0 10^0
$$

Dabei sind die Koeffizienten  $a_0, a_1, a_2, \dots$  aus der Menge der *Grundziffern* {0, 1, 2, 3, 4, 5, 6, 7, 8, 9} zu wählen.

Erweitert man dieses Konzept um negative Exponenten, so lassen sich auch *Dezimalbrüche*, d.h. *rationale* und näherungsweise *reelle Zahlen* r darstellen:

$$
r = a_{n}10^{n} + a_{n-1}10^{n-1} + ... + a_{1}10^{1} + a_{0}10^{0} + ... + a_{-m}10^{-m}
$$

Ein Bruch hat in obiger Notation also  $n + 1$  Vorkommastellen und m Nachkommastellen. Die Zahl 123.76 lautet damit:

$$
123.76 = 1 \cdot 10^2 + 2 \cdot 10^1 + 3 \cdot 10^0 + 7 \cdot 10^{-1} + 6 \cdot 10^{-2}
$$

### **2. Das Dualsystem (Zweiersystem, Binärsystem)**

Auf Grund der Repräsentation von Daten in DV-Anlagen durch die beiden Zustände "0" und "1" bietet sich in diesem Bereich das Dualsystem an. Es arbeitet mit der

*Basis* 2 und den beiden *Grundziffern* {0, 1}.

Ein weiterer Grund für die Bevorzugung des Dualsystems ist die besondere Einfachheit der Arithmetik in diesem System, insbesondere der Subtraktion.

Im Dualsystem lautet die Zahl  $13_{\text{dex}}$ 

dez  $1101_{\text{bin}} = 1 \cdot 2^3 + 1 \cdot 2^2 + 0 \cdot 2^1 + 1 \cdot 2^0 = 8 + 4 + 0 + 1 = 13$ 

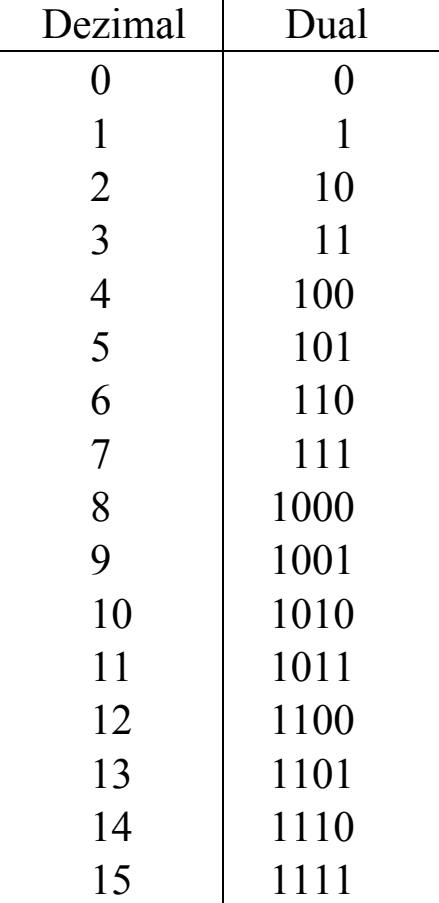

# **3. Umwandlung von Binärzahlen in Dezimalzahlen**

$$
101_{\text{bin}} = 1 \cdot 2^2 + 0 \cdot 2^1 + 1 \cdot 2^0
$$
  
= 4 + 0 + 1  
= 5<sub>dez</sub>

$$
1000_{\text{bin}} = 1 \cdot 2^3 + 0 \cdot 2^2 + 0 \cdot 2^1 + 0 \cdot 2^0
$$
  
= 8 + 0 + 0 + 0  
= 8

$$
1110bin = 1 \cdot 23 + 1 \cdot 22 + 1 \cdot 21 + 0 \cdot 20
$$
  
= 8 + 4 + 2 + 0  
= 14<sub>dez</sub>

## **4. Umwandlung von Dezimalzahlen in Binärzahlen**

Fortgesetzte Division durch 2

Die Umwandlung in eine Dualzahl folgt aus der fortgesetzten Division durch 2:

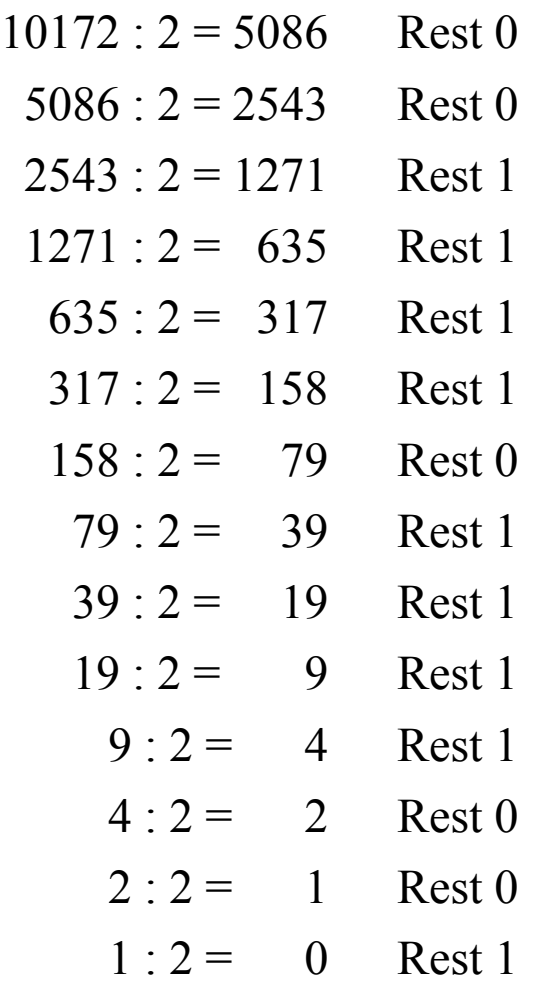

Ergebnis:  $10172_{\text{dez}} = 10011110111100_{\text{bin}}$ 

### **5. Umwandlung von Nachkommastellen**

Als Beispiel wird die Dezimalzahl 39.6875 in binärer Form dargestellt.

### 1. Umwandlung des ganzzahligen Anteils

 $39:2 = 19$  Rest 1  $19:2 = 9$  Rest 1  $9:2 = 4$  Rest 1  $4:2 = 2$  Rest 0  $2: 2 = 1$  Rest 0  $1: 2 = 0$  Rest 1

Ergebnis:  $39_{\text{dez}} = 100111_{\text{bin}}$ 

2. Umwandlung der Nachkommastellen:

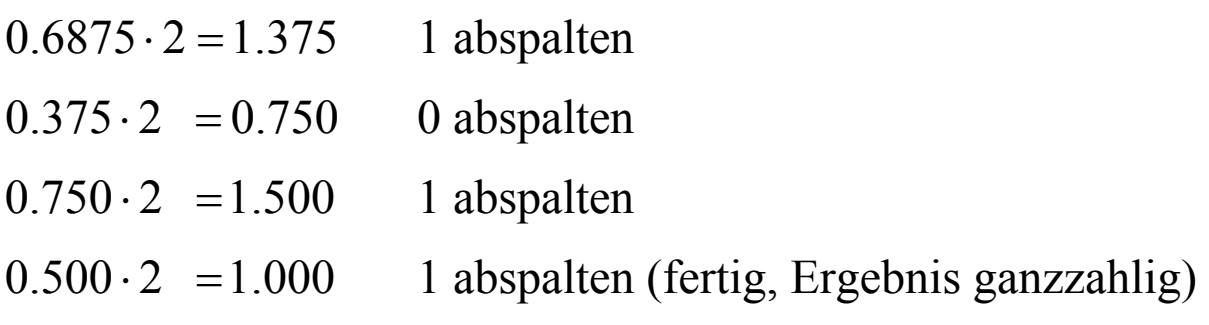

Ergebnis:  $0.6875_{\text{dez}} = 0.1011_{\text{bin}}$ , insgesamt also:  $39.6875_{\text{dez}} = 100111.1011_{\text{bin}}$ 

### **6. Binäre Addition**

Die Rechenregeln für die Addition zweier Binärziffern lauten:

 $0 + 0 = 0$  $0 + 1 = 1$  $1 + 0 = 1$  $1 + 1 = 0$  Übertrag 1

*Beispiel:* 

Die Aufgabe 11 + 14 = 25 soll in binärer Arithmetik gelöst werden.

Ergebnis: 1011  $+ 1110$  111 Übertrag 11001

Die Additions-Rechenregeln lassen sich ohne weiteres auch auf Brüche anwenden, wie das folgende Beispiel zeigt.

*Beispiel:* 

Die Aufgabe 151.875 + 27.625 = 179.5 soll in binärer Arithmetik gelöst werden.

Ergebnis: 10010111.111  $+ 11011101$  11111111 Übertrag 10110011.100

Aufgabe  $17 + 12 = 29$ 

# Duale Darstellung

 $17 : 2 = 8$  Rest 1  $8: 2 = 4$  Rest 0  $4:2 = 2$  Rest 0  $2: 2 = 1$  Rest 0  $1: 2 = 0$  Rest 1  $17_{\text{dez}} = 10001_{\text{bin}}$ 

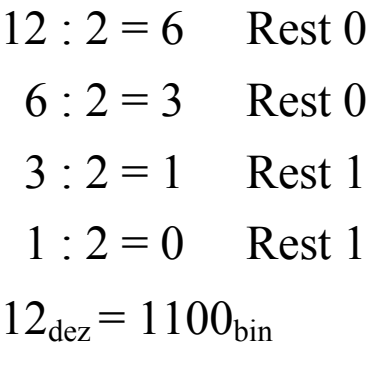

10001 1100

11101

$$
1 \cdot 2^4 + 1 \cdot 2^3 + 1 \cdot 2^2 + 0 \cdot 2^1 + 1 \cdot 2^0 =
$$
  
16 + 8 + 4 + 0 + 1 = 29

## **7. Binäre Subtraktion**

Die Rechenregeln für die Subtraktion zweier Binärziffern lauten:

 $0 - 0 = 0$  $1 - 1 = 0$  $1 - 0 = 1$  $0 - 1 = 1$  Übertrag -1

# *Beispiel:*

Die Aufgabe 13 – 11 = 2 soll in binärer Arithmetik gelöst werden:

Ergebnis: 1101 – 1011 1 Übertrag 0010

# **8. Binäre Subtraktion und Zweierkomplement**

Das Zweierkomplement einer binären Zahl erhält man durch Bildung des Stellenkomplements und Addieren von 1 zum Ergebnis. Stellt man auf diese Weise eine negative Zahl dar, so kann man die Addition wie mit positiven Zahlen durchführen; das Vorzeichen des Ergebnisses lässt sich dann am MSB ablesen.

(MSB: Most Significant Bit, höchste Stelle der Binärzahl)

*Beispiel:* 

a) Unter Verwendung des Zweierkomplements ist zu berechnen:  $7 - 4$ 

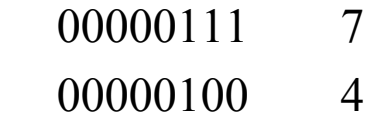

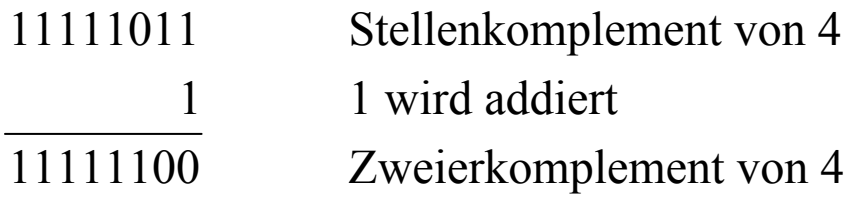

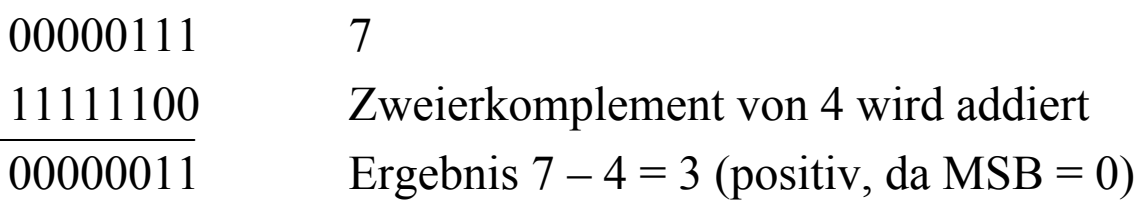

Bei der Addition ergibt sich ein Übertrag über die feste Stellenzahl von 8 Bit hinaus, so dass  $MSB = 0$  folgt.

b) Unter Verwendung des Zweierkomplements ist zu berechnen: 12 –17

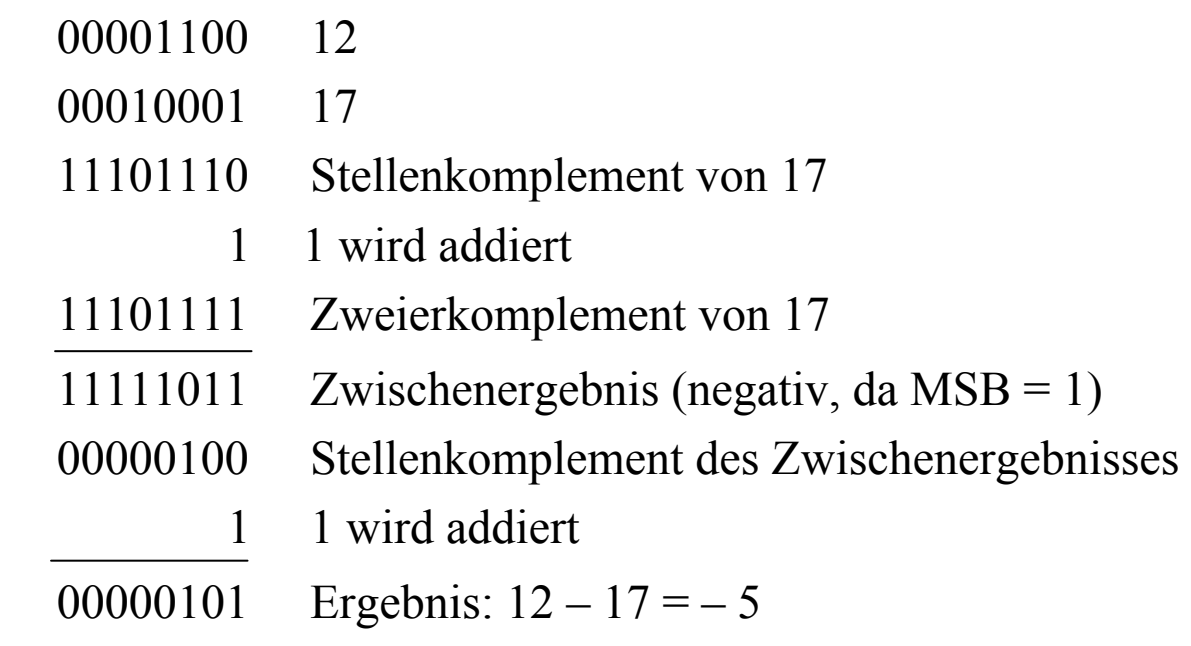

*Beispiel:*   $19.5 - 22.625 = -3.125$ 

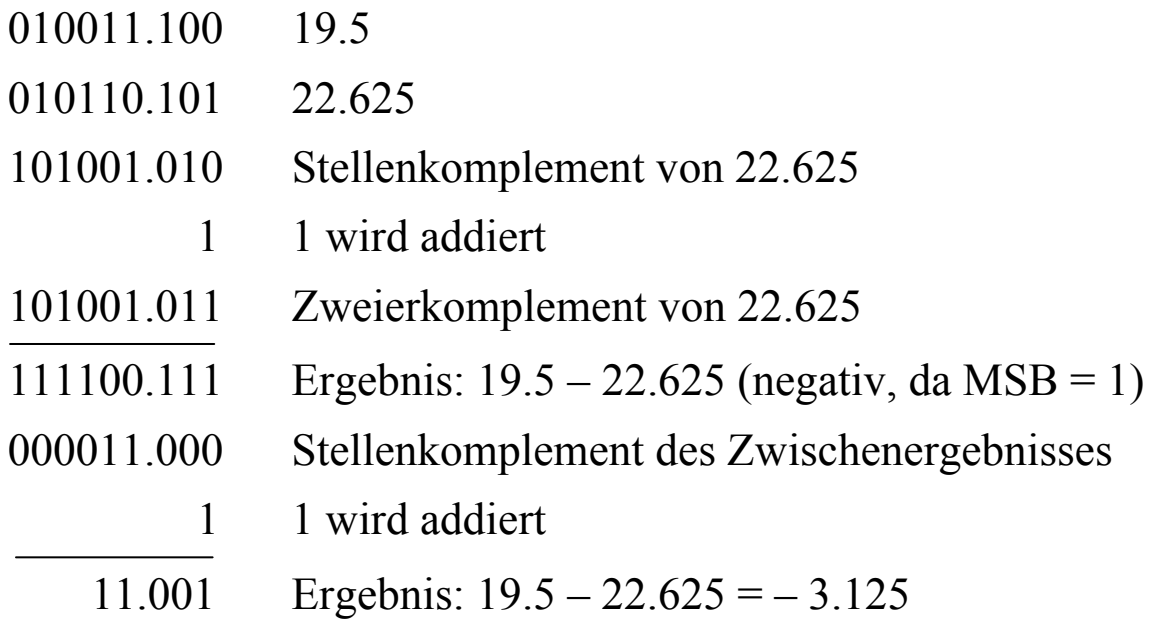

# **9. Binäre Multiplikation**

Die Rechenregeln für die Multiplikation zweier Binärziffern lauten:

 $0 * 0 = 0$  $0 * 1 = 0$  $1 * 0 = 0$  $1 * 1 = 1$ 

Die Multiplikation mehrstelliger Zahlen wird (wie von der Multiplikation im Zehnersystem gewohnt) auf die Multiplikation des Multiplikanden mit den einzelnen Stellen des Multiplikators und stellenrichtige Addition der Zwischenergebnisse zurückgeführt.

*Beispiel:* 

a) Die Aufgabe  $10 * 13 = 130$  ist in binärer Arithmetik zu lösen.

Lösung:

#### **10. Binäre Multiplikation von Zahlen mit Kommastellen**

Die Erweiterung auf Zahlen mit Kommastellen ist nach denselben Regeln ohne weiteres möglich. Die Aufgabe 17.375∗ 9.75 =169.40625 ist in binärer Arithmetik zu lösen.

Lösung:

10001.011\*1001.11 10001011 10001011 10001011 10001011 1010100101101

Nach stellenrichtigem Einfügen des Kommas erhält man das Ergebnis:

 $17.375_{\text{dez}}$  \* 9.75  $_{\text{dez}}$  = 10101001.01101 $_{\text{bin}}$  = 169.40625  $_{\text{dez}}$ 

#### **11. Binäre Division**

Ähnlich wie die Multiplikation lässt sich auch die binäre Division in Analogie zu dem im Zehnersystem gewohnten Verfahren durchführen.

*Beispiel:*  $20:4 = 5$ 10100 : 100 = 101 100 100 *Beispiel:*   $22: 4 = 5,5$ 10110 : 100 = 101.1 100 110 100 100  $1 \cdot 2^2 + 0 \cdot 2^2 + 1 \cdot 2^0 + 1 \cdot 2^{-1} =$  $4 + 0 + 1 + (-5) = 5,5$ 2 1  $+ 0 + 1 + \frac{1}{-} =$ 

*Beispiel:*

Die Aufgabe 20 : 6 = 3.333 ... soll in binärer Arithmetik gelöst werden.

 $10100 : 110 = 11.0101...$ -110 1000 -110 1000 -110 ...

Man erhält in diesem Falle also auch in der Binärdarstellung einen unendlichen, periodischen Bruch.

### **12. Verschieben**

Wird eine Binärzahl mit einer Zweierpotenz  $2^k$  multipliziert, so entspricht dies – in Analogie zur Multiplikation mit einer Potenz von 10 im Zehnersystem – einer Verschiebung dieser Zahl um k Stellen nach links.

*Beispiel:* 

Die Multiplikationsaufgabe 13∗4 = 52 lautet in binärer Schreibweise:

 $1101*100 = 110100$